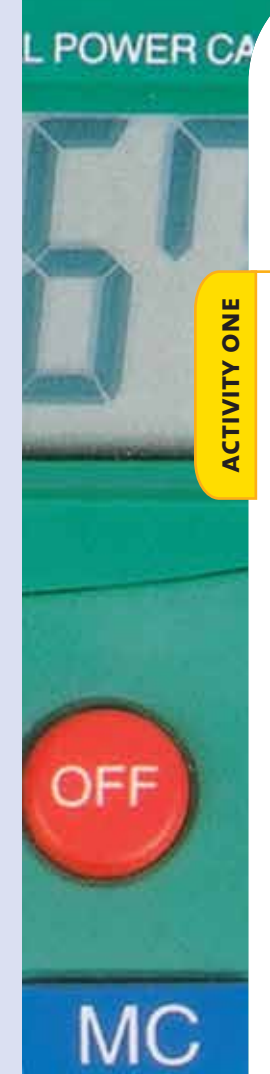

## Placing Points

You need: a calculator

Try each instruction on your calculator. Record the number in the display at the end. (Note that on some brands of calculator, you need to enter 10  $\div$   $\div$  number  $\equiv$   $\equiv$   $\equiv$  ...)

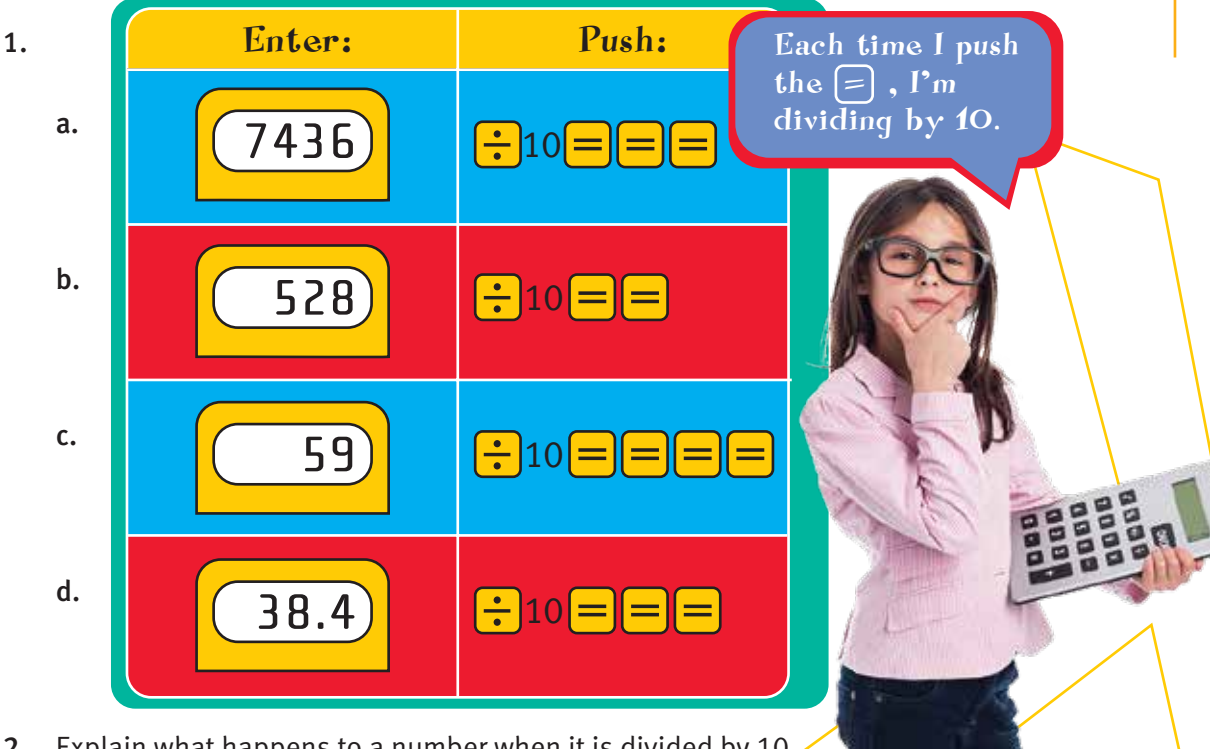

 $\frac{1}{2}100 =$ 

 $\bigodot$  100  $\bigodot$ 

 $\left| \frac{1}{1} 0.00 \right| =$ 

x

**•** 

=

 $\lambda$ 

X

2. Explain what happens to a number when it is divided by 10.

Try to predict the final number in the display before you key each instruction into your calculator. (Remember that on some brands of calculator, you need to enter 100 or 1 000  $\left[\div\right]\left[\div\right]$  number  $\left[\equiv\right]$ .)

8235

7.84

9.46

Enter: Push:

a. b.

**activity two**

**ACTIVITY TWO** 

c.

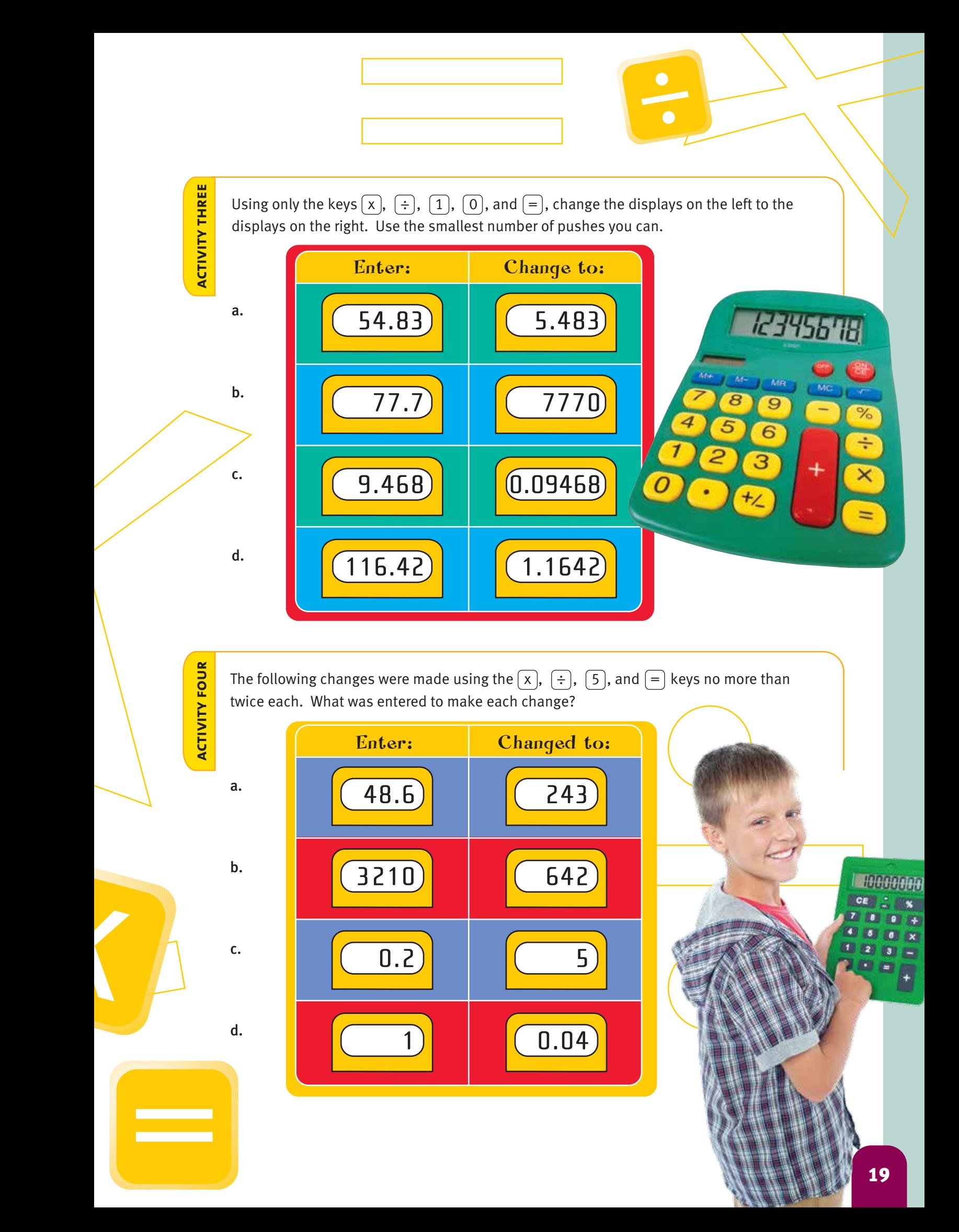